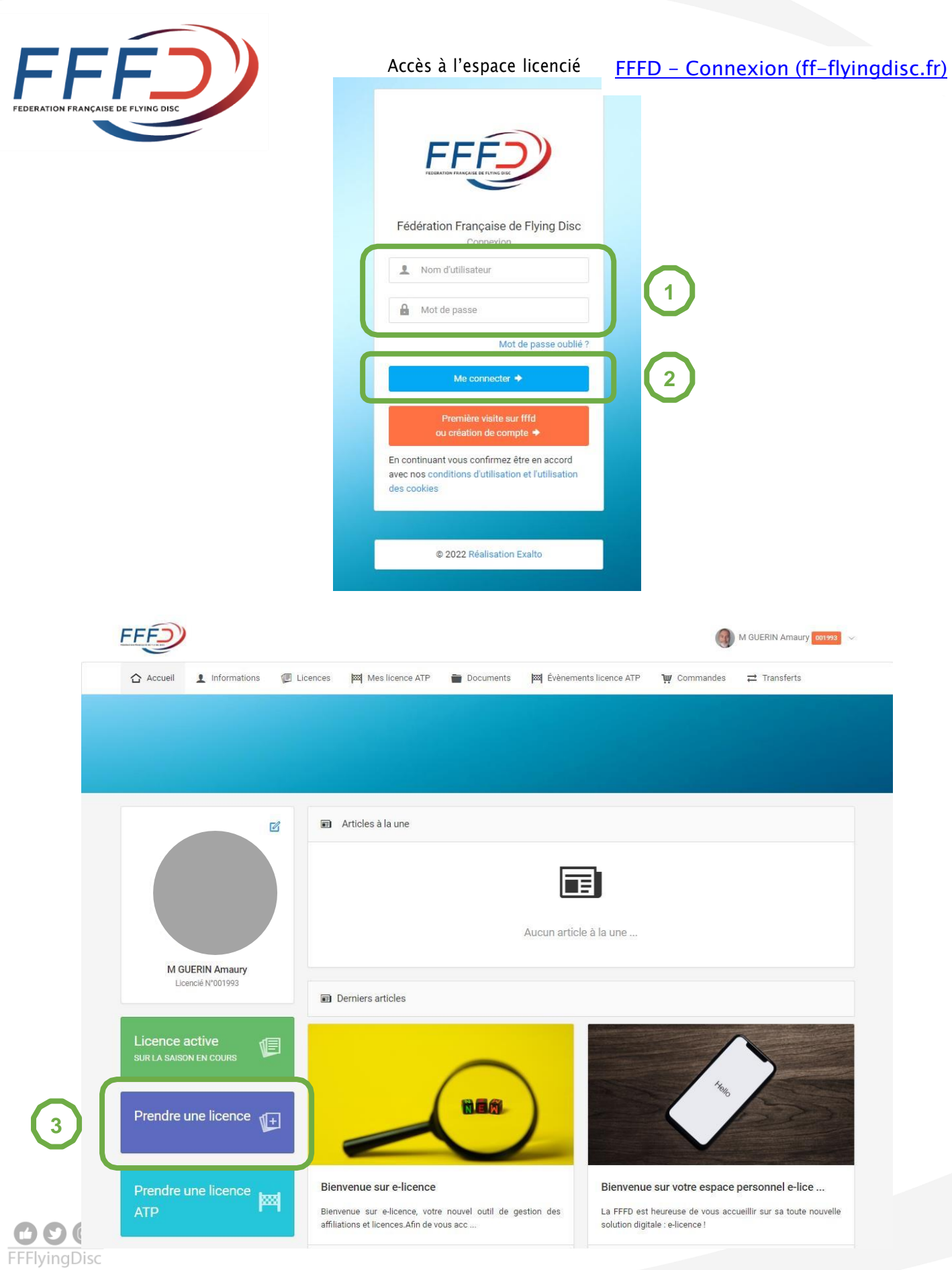

Vous devez ensuite choisir le club dans lequel vous prenez votre licence.

Par défaut, le système vous propose la dernière structure dans laquelle vous avez été licencié.

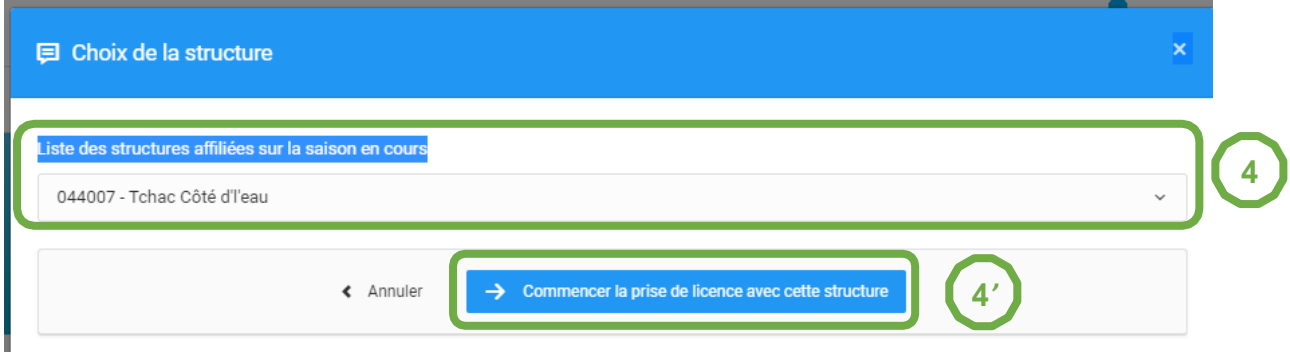

Vous devez :

- Renseigner vos informations personnelles
- Mettre une photo d'identité (obligatoire)
- Approuver la chartre de protection des données, le droit à l'image, les conditions d'utilisation des données et l'inscription à la newsletter fédérale

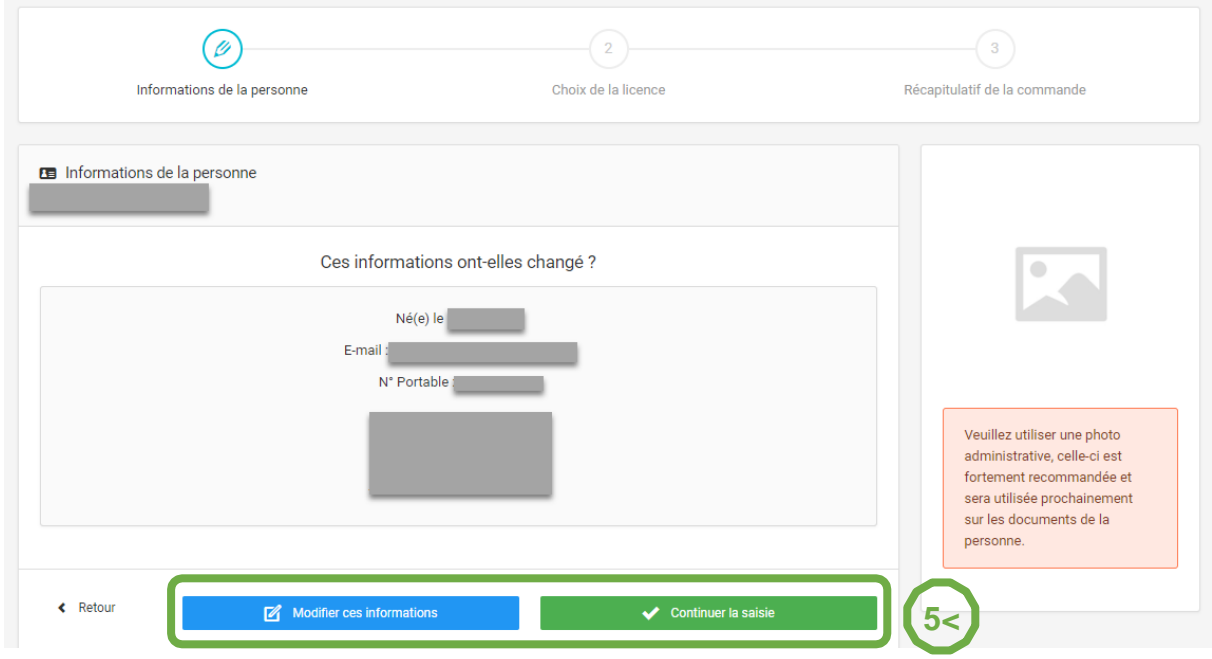

Vous pouvez ensuite choisir votre licence :

- Le type de licence
- La discipline associée
- Les informations de certificat médical si nécessaire
- Le type d'assurance associée à la licence

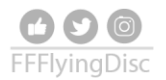

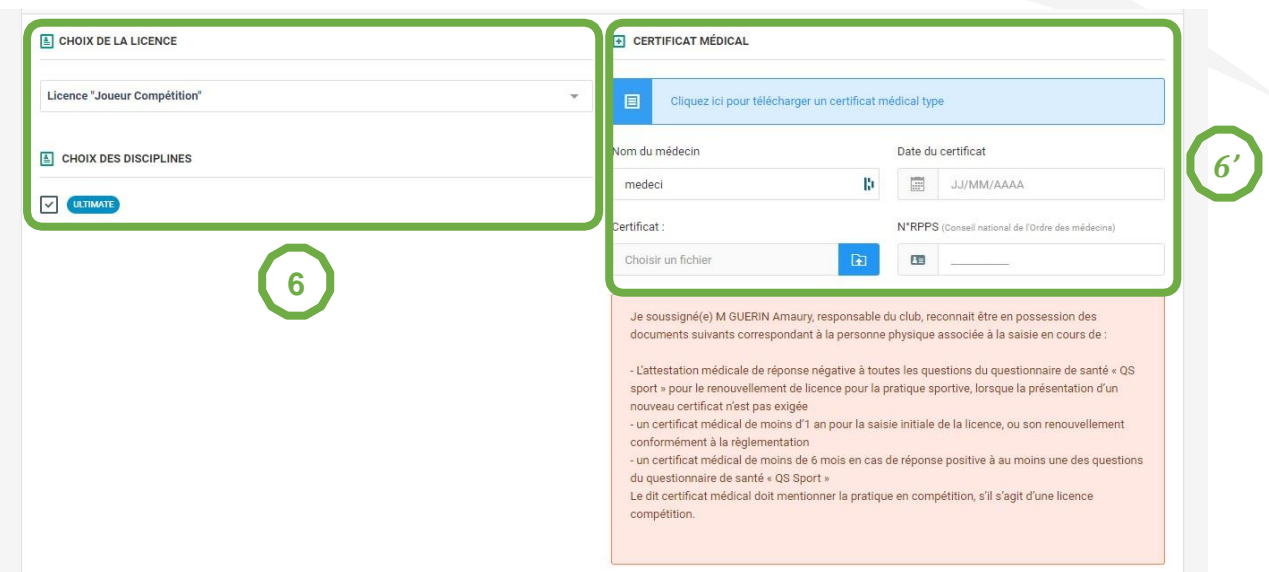

La mise en place du contrôle d'honorabilité par le ministère impose de renseigner des informations supplémentaires pour les dirigeants et encadrants

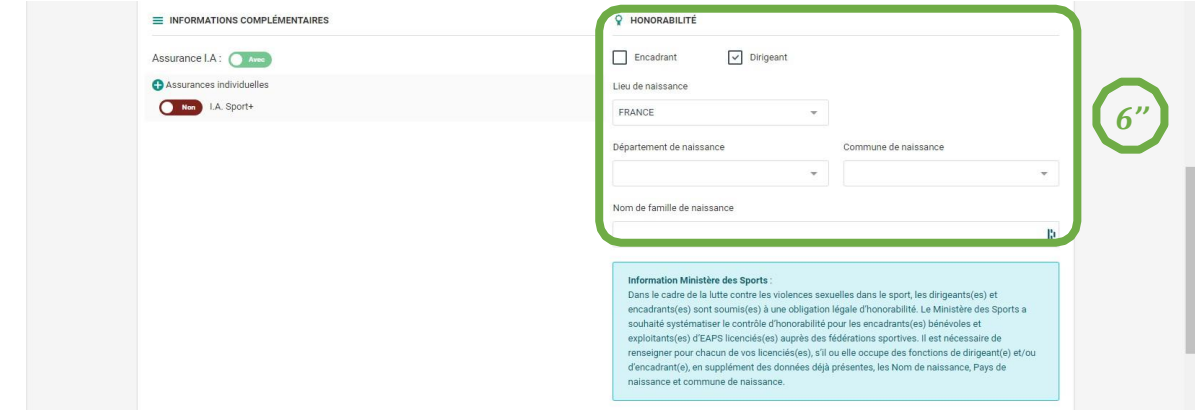

Vous obtenez alors un récapitulatif de votre commande

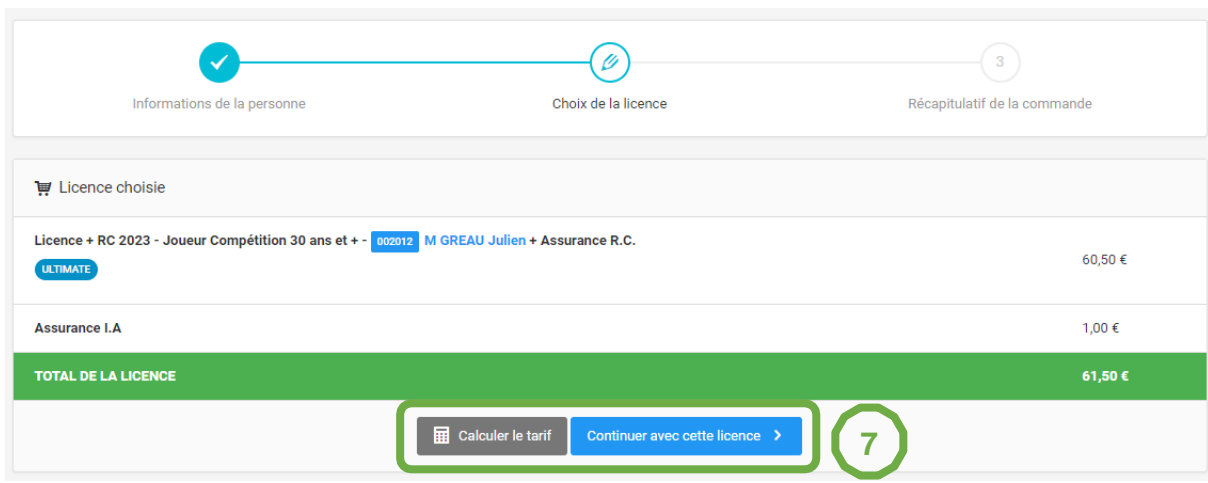

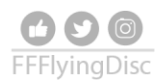

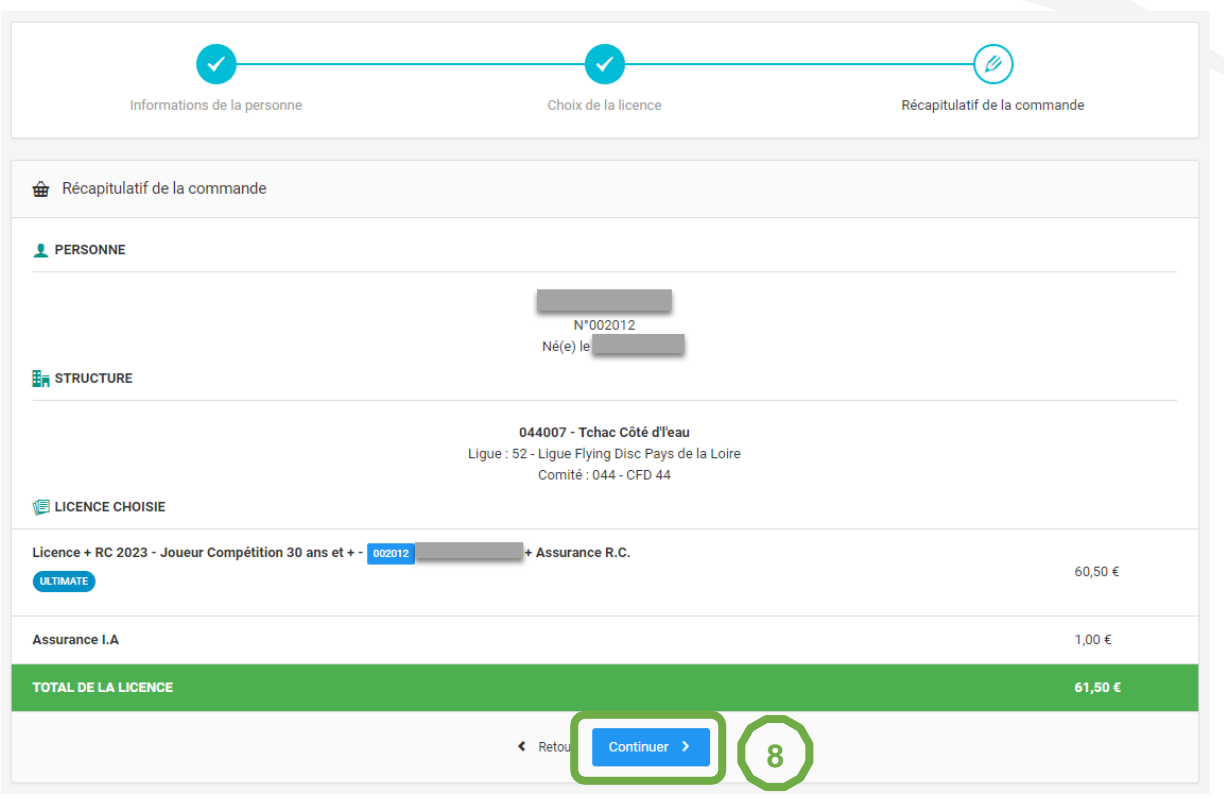

Votre demande de licence est transmise au club qui doit la valider pour soumission à la fédération.

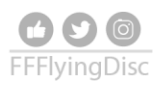